# **MOOVI**: 125 autobusas tvarkaraštis ir maršruto žemėlapis

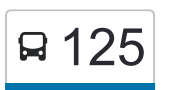

## R 125 Autobusų Parkas (Metalo 19a) Parkas (Metalo 19a)

125 autobusas maršrutas (Autobusų Parkas (Metalo 19a)) turi 4 kryptis. Reguliariomis darbo dienomis, darbo valandos yra:

(1) Autobusų Parkas (Metalo 19a): 22:25 - 23:13(2) Fabijoniškės: 04:53 - 05:37(3) Fabijoniškės: 06:14 - 22:40(4) Visoriai: 05:29 - 21:43

Naudokite Moovit App, kad rastumėte armiausią 125 autobusas stotelę netoliese ir kada atvyksta kitas 125 autobusas.

**Kryptis: Autobusų Parkas (Metalo 19a)** 26 stotelė [PERŽIŪRĖTI MARŠRUTO TVARKARAŠTĮ](https://moovitapp.com/vilnius-2863/lines/125/153314950/7113434/lt?ref=2&poiType=line&customerId=4908&af_sub8=%2Findex%2Flt%2Fline-pdf-Vilnius-2863-852863-153314950&utm_source=line_pdf&utm_medium=organic&utm_term=Autobus%C5%B3%20Parkas%20(Metalo%2019a))

Kaimelio Žiedas

Kaimelio Žiedas

Kaimelio St.

Juliaus Juzeliūno St.

Pašilaičių Žiedas

Žemynos St.

Vilniaus Rajono Poliklinika

Čiobiškio St.

Rygos St.

Pal. Jurgio Matulaičio Bažnyčia

Šaulių Sąjunga

Viršuliškės

Spaudos Rūmai

Sietyno St.

Laisvės Prospektas

Karoliniškės

Televizijos Bokštas

Vaivorykštės St.

Paukščių Takas

Lazdynai

Litexpo

#### **125 autobusas grafikas**

Autobusų Parkas (Metalo 19a) maršruto grafikas:

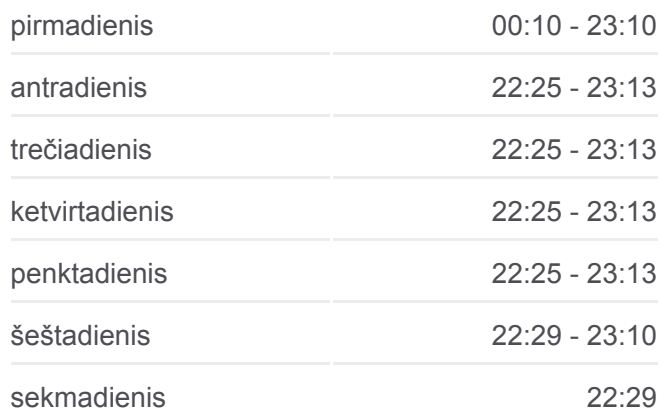

#### **125 autobusas informacija**

**Kryptis:** Autobusų Parkas (Metalo 19a) **Stotelės:** 26 **Kelionės trukmė:** 32 min **Maršruto apžvalga:**

**[125 autobusas kelionės žemėlapis](https://moovitapp.com/vilnius-2863/lines/125/153314950/7113434/lt?ref=2&poiType=line&customerId=4908&af_sub8=%2Findex%2Flt%2Fline-pdf-Vilnius-2863-852863-153314950&utm_source=line_pdf&utm_medium=organic&utm_term=Autobus%C5%B3%20Parkas%20(Metalo%2019a))** 

Miškiniai

Eišiškių Plentas

Metalo St.

Geologų St.

Katilinė

#### **Kryptis: Fabijoniškės**

23 stotelė [PERŽIŪRĖTI MARŠRUTO TVARKARAŠTĮ](https://moovitapp.com/vilnius-2863/lines/125/153314950/7113432/lt?ref=2&poiType=line&customerId=4908&af_sub8=%2Findex%2Flt%2Fline-pdf-Vilnius-2863-852863-153314950&utm_source=line_pdf&utm_medium=organic&utm_term=Autobus%C5%B3%20Parkas%20(Metalo%2019a))

Katilinė

Geologų St.

Metalo St.

Eišiškių Plentas

Miškiniai

Litexpo

Lazdynai

Paukščių Takas

Vaivorykštės St.

Televizijos Bokštas

Karoliniškės

Laisvės Prospektas

Sietyno St.

Spaudos Rūmai

Viršuliškės

Viršuliškės

Pal. Jurgio Matulaičio Bažnyčia

Rygos St.

Čiobiškio St.

Vilniaus Rajono Poliklinika

Žemynos St.

Jurgio Baltrušaičio St.

Kaimelio Žiedas

### **125 autobusas grafikas**

Fabijoniškės maršruto grafikas:

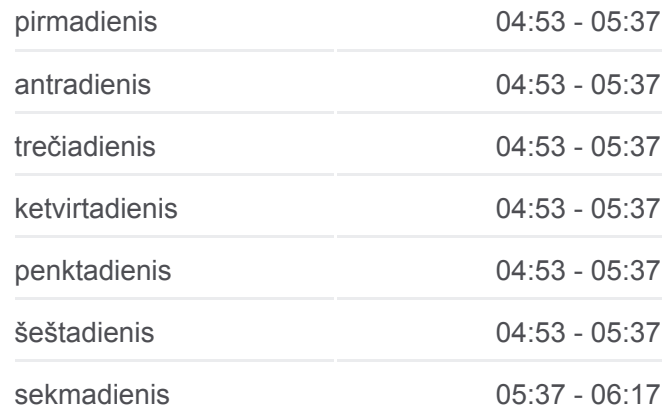

**125 autobusas informacija Kryptis:** Fabijoniškės **Stotelės:** 23 **Kelionės trukmė:** 34 min **Maršruto apžvalga:**

**[125 autobusas kelionės žemėlapis](https://moovitapp.com/vilnius-2863/lines/125/153314950/7113432/lt?ref=2&poiType=line&customerId=4908&af_sub8=%2Findex%2Flt%2Fline-pdf-Vilnius-2863-852863-153314950&utm_source=line_pdf&utm_medium=organic&utm_term=Autobus%C5%B3%20Parkas%20(Metalo%2019a))** 

#### **Kryptis: Fabijoniškės**

#### 22 stotelė [PERŽIŪRĖTI MARŠRUTO TVARKARAŠTĮ](https://moovitapp.com/vilnius-2863/lines/125/153314950/7113435/lt?ref=2&poiType=line&customerId=4908&af_sub8=%2Findex%2Flt%2Fline-pdf-Vilnius-2863-852863-153314950&utm_source=line_pdf&utm_medium=organic&utm_term=Autobus%C5%B3%20Parkas%20(Metalo%2019a))

Visoriai

Jono Kairiūkščio St.

Akademijos St.

Chemijos Institutas

Mokslininkų St.

Bajorų Miškas

Bajorai

Riaubonių St.

Bajorai

Bajorų Miškas

Mokslininkų St.

Mamerto Indriliūno St.

Visorių Sodai

Prano Vaičaičio St.

Mykolo Sleževičiaus St.

Mykolo Romerio Universitetas

Liudo Giros St.

Pijaus Žadeikos St.

Fabijoniškių Žiedas

Gedvydžių St.

Takas

Kaimelio Žiedas

### **Kryptis: Visoriai**

23 stotelė [PERŽIŪRĖTI MARŠRUTO TVARKARAŠTĮ](https://moovitapp.com/vilnius-2863/lines/125/153314950/7113427/lt?ref=2&poiType=line&customerId=4908&af_sub8=%2Findex%2Flt%2Fline-pdf-Vilnius-2863-852863-153314950&utm_source=line_pdf&utm_medium=organic&utm_term=Autobus%C5%B3%20Parkas%20(Metalo%2019a))

Kaimelio Žiedas

Sporto Gimnazija

Takas

Gedvydžių St.

#### **125 autobusas grafikas**

Fabijoniškės maršruto grafikas:

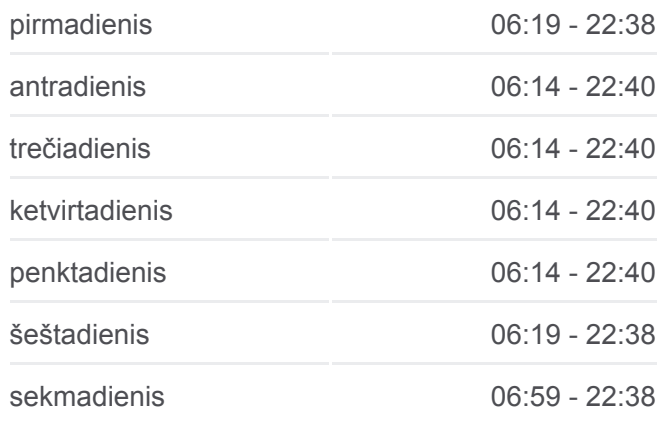

**125 autobusas informacija Kryptis:** Fabijoniškės **Stotelės:** 22 **Kelionės trukmė:** 33 min **Maršruto apžvalga:**

**2[125 autobusas kelionės žemėlapis](https://moovitapp.com/vilnius-2863/lines/125/153314950/7113435/lt?ref=2&poiType=line&customerId=4908&af_sub8=%2Findex%2Flt%2Fline-pdf-Vilnius-2863-852863-153314950&utm_source=line_pdf&utm_medium=organic&utm_term=Autobus%C5%B3%20Parkas%20(Metalo%2019a))** 

#### **125 autobusas grafikas**

Visoriai maršruto grafikas:

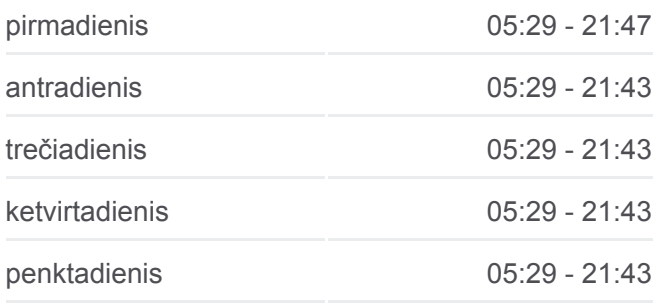

Fabijoniškių Žiedas

Pijaus Žadeikos St.

Liudo Giros St.

Mykolo Romerio Universitetas

Mykolo Sleževičiaus St.

Prano Vaičaičio St.

Visorių Sodai

Mamerto Indriliūno St.

Mokslininkų St.

Bajorų Miškas

Bajorai

Riaubonių St.

Bajorai

Bajorų Miškas

Mokslininkų St.

Chemijos Institutas

Akademijos St.

Jono Kairiūkščio St.

Visoriai

125 autobusas tvarkaraščiai ir maršrutų žemėlapiai prieinami autonominiu režimu PDF formatu moovitapp.com svetainėje. Pasinaudokite [Moovit App,](https://moovitapp.com/vilnius-2863/lines/125/153314950/7113434/lt?ref=2&poiType=line&customerId=4908&af_sub8=%2Findex%2Flt%2Fline-pdf-Vilnius-2863-852863-153314950&utm_source=line_pdf&utm_medium=organic&utm_term=Autobus%C5%B3%20Parkas%20(Metalo%2019a)) kad pamatytumėte atvykimo laikus gyvai, traukinių ar metro tvarkaraščius, ir detalius krypčių nurodymus visam viešajam transportui Vilnius mieste.

[Apie Moovit](https://moovit.com/about-us/?utm_source=line_pdf&utm_medium=organic&utm_term=Autobus%C5%B3%20Parkas%20(Metalo%2019a)) · [MaaS sprendimai](https://moovit.com/maas-solutions/?utm_source=line_pdf&utm_medium=organic&utm_term=Autobus%C5%B3%20Parkas%20(Metalo%2019a)) · [Palaikomos šalys](https://moovitapp.com/index/lt/vie%C5%A1asis_transportas-countries?utm_source=line_pdf&utm_medium=organic&utm_term=Autobus%C5%B3%20Parkas%20(Metalo%2019a)) · [Mooviter bendruomenė](https://editor.moovitapp.com/web/community?campaign=line_pdf&utm_source=line_pdf&utm_medium=organic&utm_term=Autobus%C5%B3%20Parkas%20(Metalo%2019a)&lang=en)

© 2024 Moovit - Visos teisės saugomos

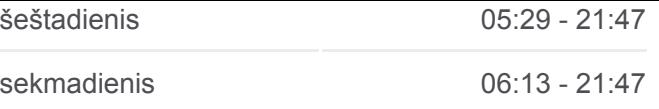

**125 autobusas informacija Kryptis:** Visoriai **Stotelės:** 23 **Kelionės trukmė:** 35 min **Maršruto apžvalga:**

**[125 autobusas kelionės žemėlapis](https://moovitapp.com/vilnius-2863/lines/125/153314950/7113427/lt?ref=2&poiType=line&customerId=4908&af_sub8=%2Findex%2Flt%2Fline-pdf-Vilnius-2863-852863-153314950&utm_source=line_pdf&utm_medium=organic&utm_term=Autobus%C5%B3%20Parkas%20(Metalo%2019a))** 

**Peržiūrėti atvykimo laikus gyvai**

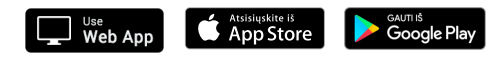